## Profile

The User Profile allows user to maintain their up-to-date personal contact information as well as updating their account credential. You can access your profile easily by clicking on your name on the top right from the App Center.

 $\odot$ You must authenticate yourself by keying in your credential whenever you update your profile information as a security measure.

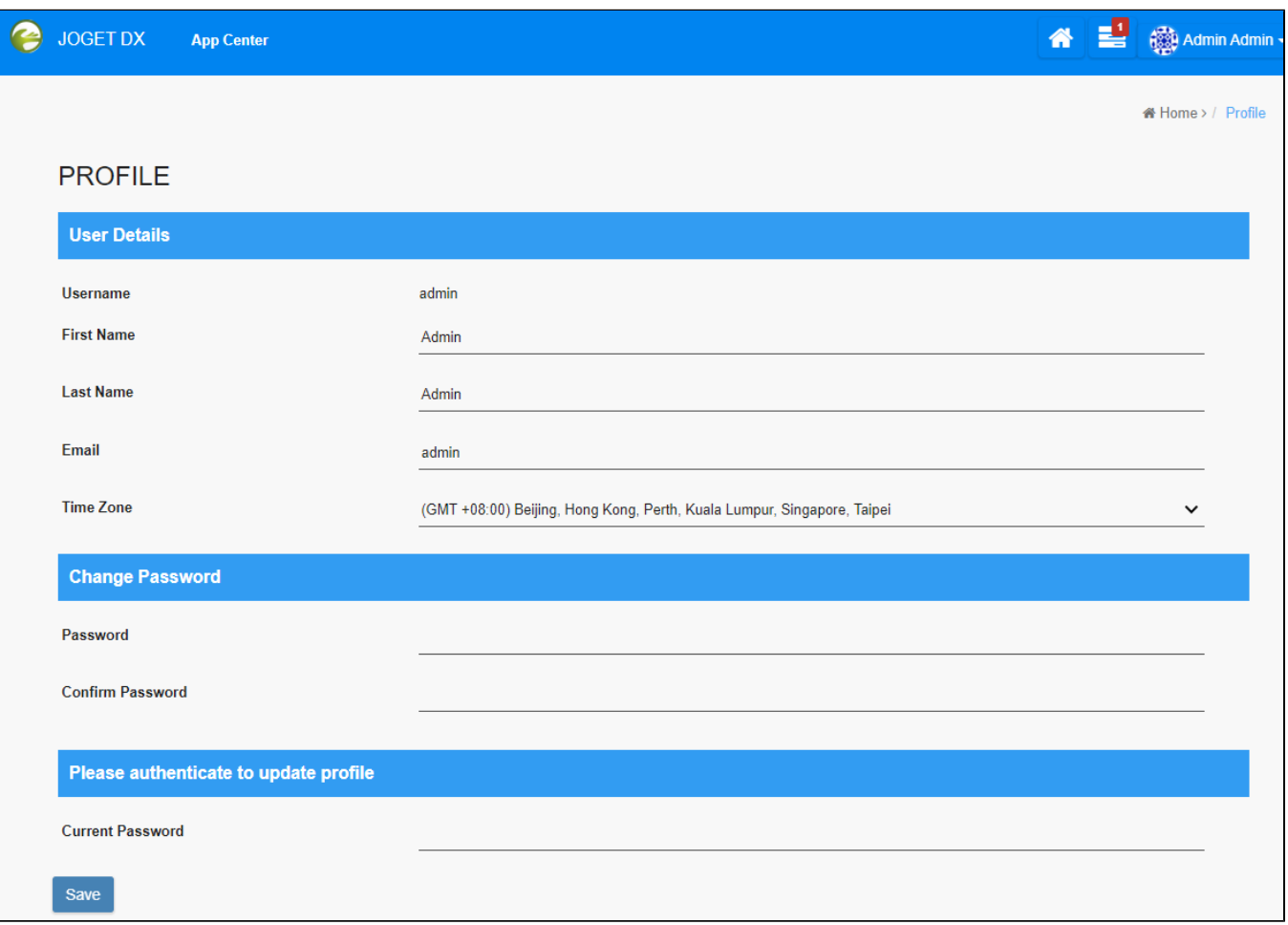

Figure 1: User Profile